# **QV-3500EX User Documentation Files**

• The QV-3500EX user documentation available here has been divided among a number of files in order to facilitate downloading. You can download the entire manual, or you can save time by using the table of contents below to find specific information and then download only the files you need.

#### **File 1 (File name : qv3500EX\_e\_1.pdf)**

### **E-2 INTRODUCTION**

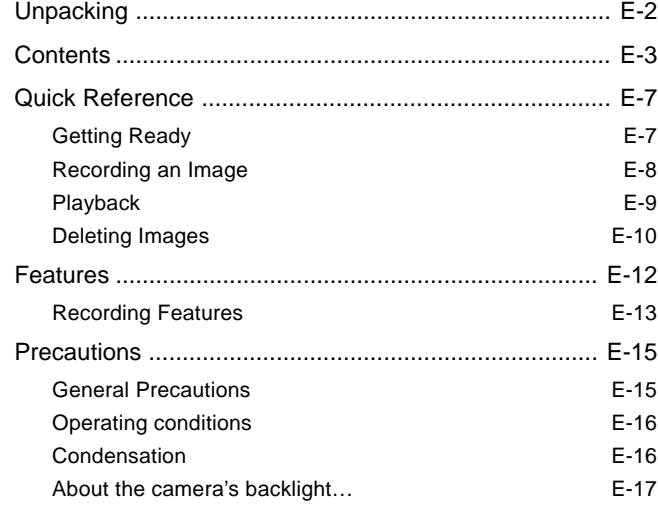

## **E-18 GETTING ACQUAINTED**

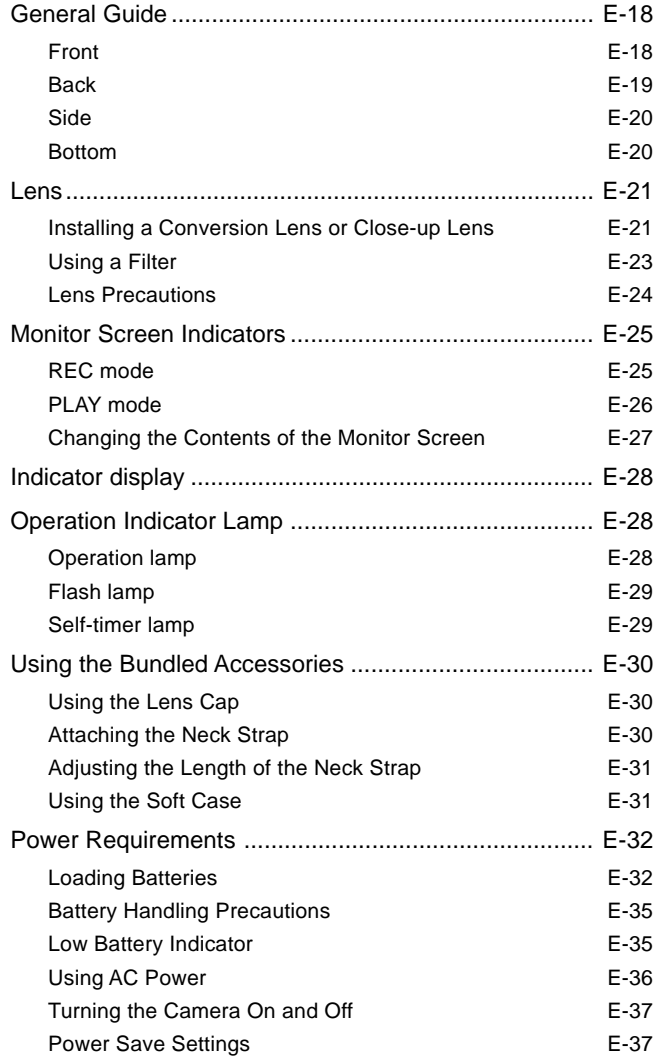

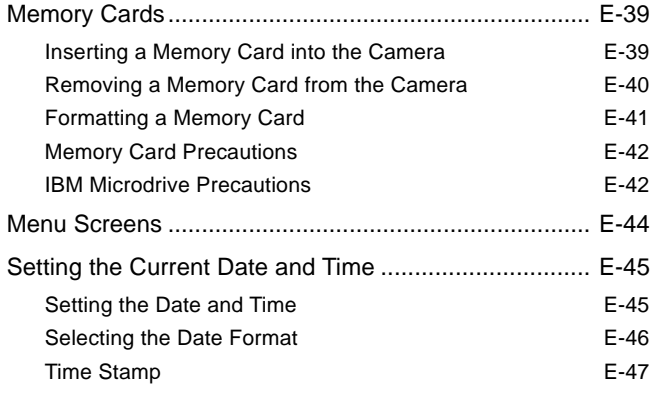

#### **File 2 (File name : qv3500EX\_e\_2.pdf)**

## **E-48 BASIC IMAGE RECORDING**

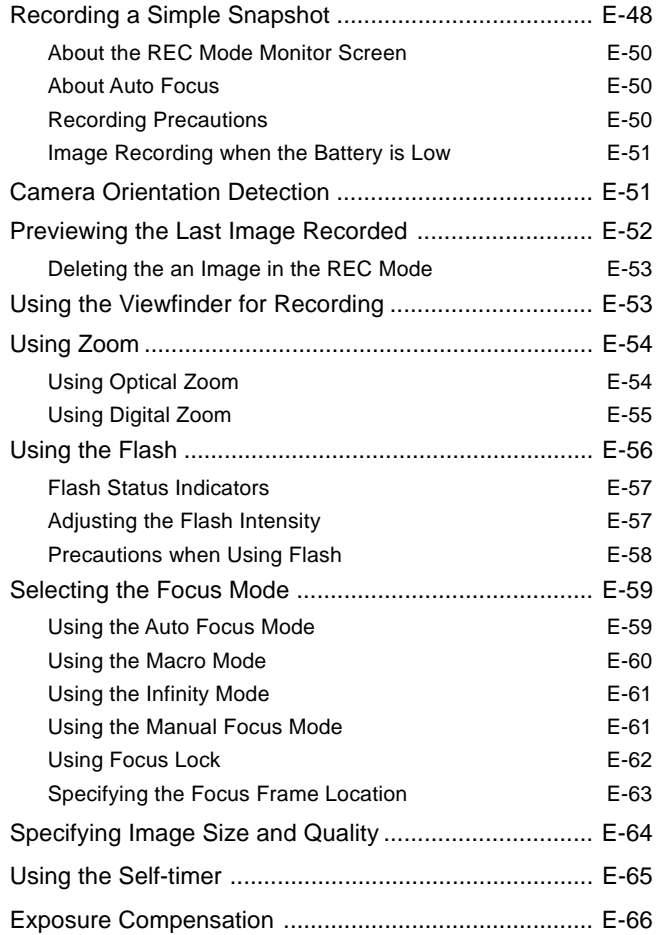

#### **E-68 OTHER RECORDING FUNCTIONS**

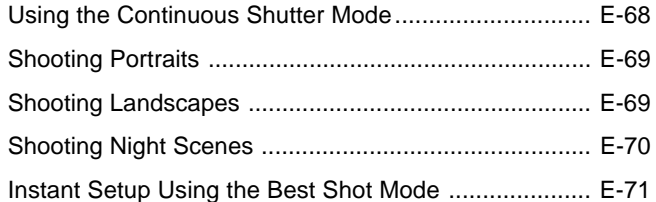

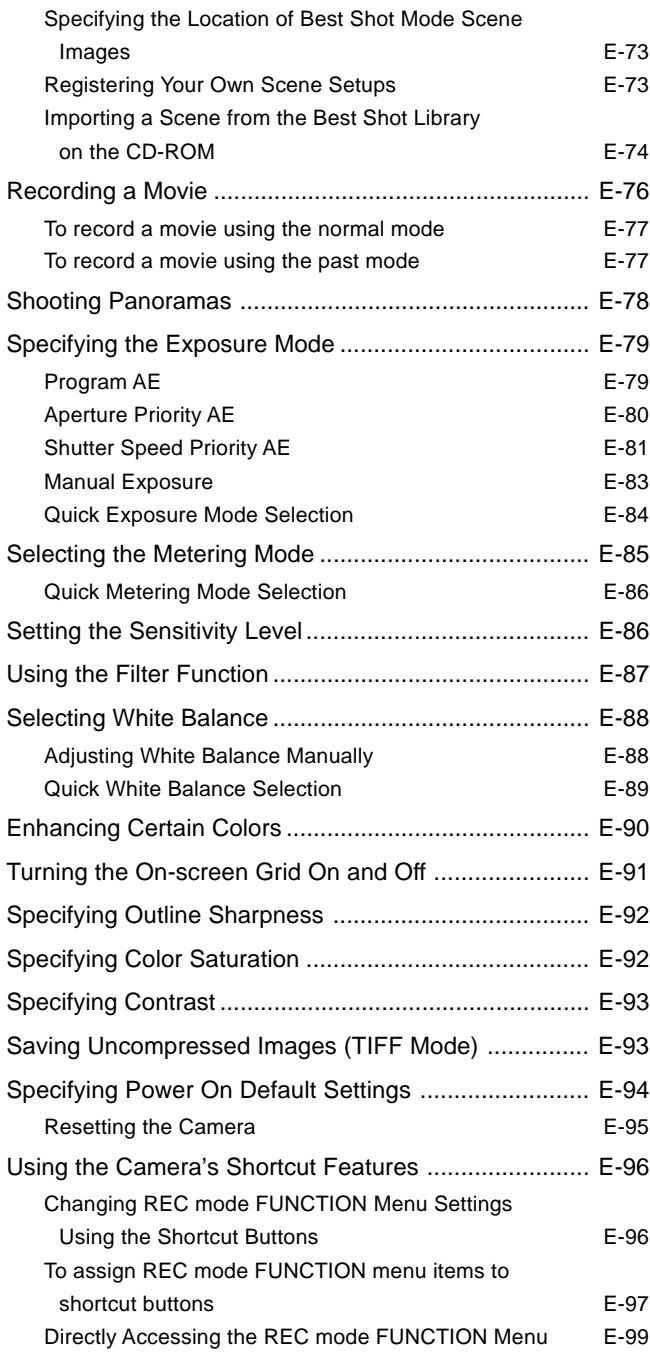

## **File 3 (File name : qv3500EX\_e\_3.pdf)**

# **E-100 PLAYBACK**

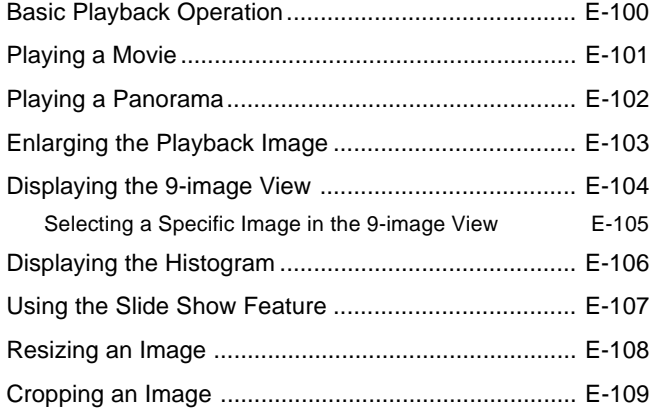

### **E-110 DELETING IMAGES**

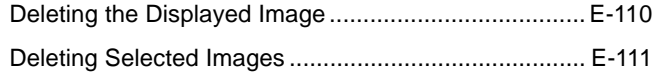

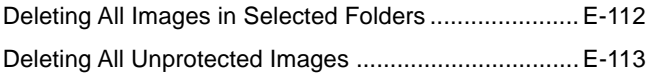

# **E-114 MANAGING IMAGES**

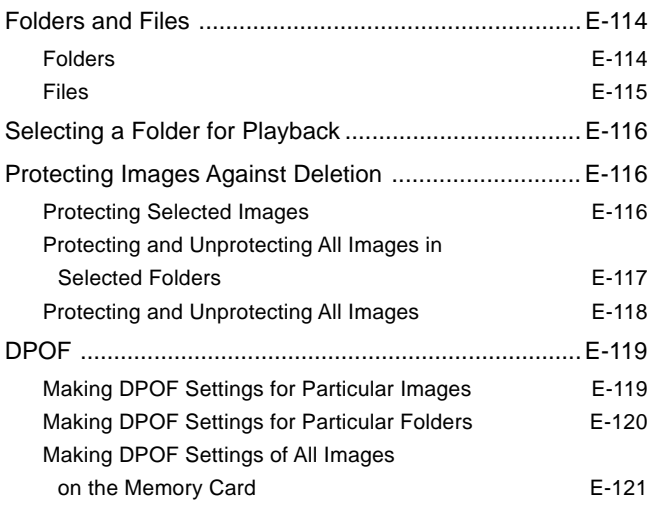

## **E-122 OTHER SETTINGS**

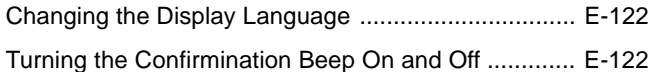

# **E-123 CONNECTING TO EXTERNAL EQUIPMENT**

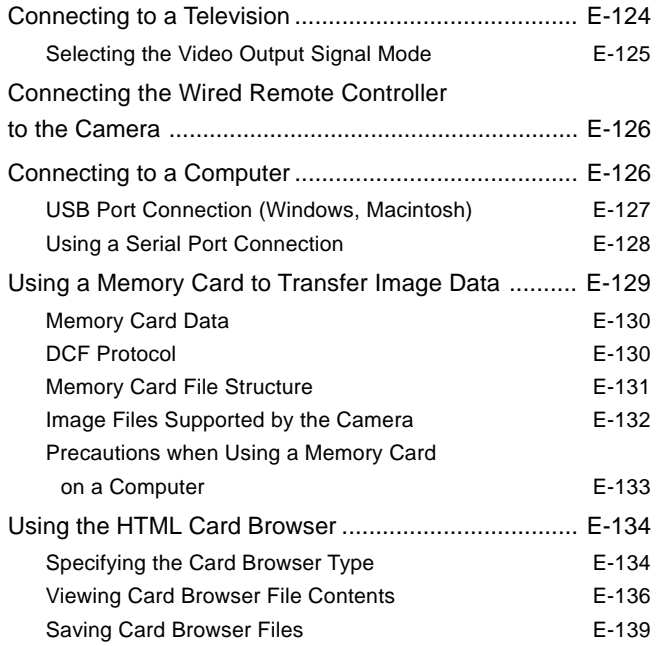

# **E-140 REFERENCE**

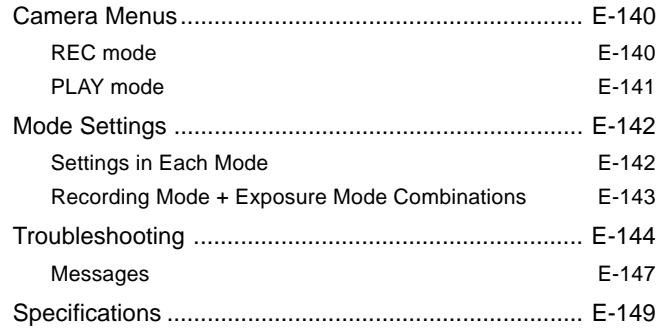